<span id="page-0-0"></span>Métodos analíticos e numéricos para a obtenção de distribuições à posteriori: exemplos multivariados

Prof. Caio Azevedo

4 **E** つのへ

#### <span id="page-1-0"></span>Motivação

- Objetivo: calcular aproximações analíticas e/ou numéricas para integrais multivariadas (k-variadas).
- Relembrando se  $f(.,.)$  for uma densidade bivariada, então:

$$
\int_a^b \left( \int_c^d f(x,y) dx \right) dy = F(b,d) - F(a,d) - F(b,c) + F(a,c),
$$

em que

$$
f(x,y)=\frac{\partial^2}{\partial x\partial y'}f(x,y)=\frac{\partial^2}{\partial y\partial x'}F(x,y).
$$

#### $QQ$ メロメ (御) メミンメミン

### <span id="page-2-0"></span>Abordagens

- $\blacksquare$  Algumas opções:
	- Aproximações analíticas (Laplace) e INLA.
	- Aproximações numéricas não estocásticas (Quadratura, Quadratura adaptativa).
	- Aproximações numéricas estocásticas (não-iterativas) (Monte Carlo).
	- Aproximações numéricas estocásticas iterativas (Monte Carlo via Cadeias de Markov).
	- Veja referências [aqui.](https://www.ime.unicamp.br/~cnaber/Metodos%20Numericos%20IB%201S%202023.pdf)
- Alguns resultados vistos para o caso univariado [\(aqui\)](https://www.ime.unicamp.br/~cnaber/Metodos%20Numericos%20IB%201S%202023.pdf) são úteis para desenvolver/demostrar alguns resultados no [ca](#page-1-0)s[o](#page-3-0) [m](#page-1-0)[ul](#page-2-0)[ti](#page-3-0)[va](#page-0-0)[ria](#page-29-0)[do.](#page-0-0)

 $QQ$ 

イロト イ母 トイヨ トイヨト

#### <span id="page-3-0"></span>Aproximações analíticas

- Sejam  $\boldsymbol{x}=(x_1,...,x_k)'\in \mathcal{R}^k$  e  $\boldsymbol{x}_0=(x_{01},...,x_{0k})'\in \mathcal{R}^k$ .
- Vamos assumir, sob certas condições, para um dado  $x_0$ , que:

$$
f(\mathbf{x}) = f(\mathbf{x}_0) + \frac{\partial}{\partial \mathbf{x}} f(\mathbf{x}_0) (\mathbf{x} - \mathbf{x}_0) + \frac{1}{2} (\mathbf{x} - \mathbf{x}_0)' \left. \frac{\partial^2 f(\mathbf{x})}{\partial \mathbf{x} \partial \mathbf{x}'} \right|_{\mathbf{x} = \mathbf{x}_0} (\mathbf{x} - \mathbf{x}_0) + R,
$$

em que  $R$  é suficientemente desprezível.

Desejamos calcular (em que os limites podem ser  $\pm \infty$ )

$$
\int_{a_1}^{b_1} \int_{a_2}^{b_2} ... \int_{a_k}^{b_k} e^{Mf(x)} dx, \mathbf{x} = (x_1, ..., x_k)'
$$

 $QQ$ 

- Suponha ainda que existe um único máximo global para  $f(.)$ .
- Defina  $A = (a_1, b_1) \times (a_2, b_2) \times ... (a_k, b_k)$ .

### Aproximação de Laplace (AL)

Seja  $x_0$  o máximo global de  $f(.)$ . Então, de forma semelhante ao caso univariado, temos que :

$$
f(\mathbf{x}) \approx f(\mathbf{x}_0) + \frac{1}{2} (\mathbf{x} - \mathbf{x}_0)' \frac{\partial^2 f(\mathbf{x})}{\partial \mathbf{x} \partial \mathbf{x}'} \bigg|_{\mathbf{x} = \mathbf{x}_0} (\mathbf{x} - \mathbf{x}_0)
$$

**1** AL (em que 
$$
\mathbf{X} \sim N_k(\mathbf{x}_0, (\frac{\partial^2 f(\mathbf{x})}{\partial \mathbf{x} \partial \mathbf{x}'}\big|_{\mathbf{x}=\mathbf{x}_0})^{-1}))
$$
:  
\n
$$
\int_{a_1}^{b_1} \int_{a_2}^{b_2} \cdots \int_{a_k}^{b_k} e^{Mf(\mathbf{x})} d\mathbf{x} \approx
$$
\n
$$
e^{Mf(\mathbf{x}_0)} \int_{a_1}^{b_1} \int_{a_2}^{b_2} \cdots \int_{a_k}^{b_k} e^{-M\frac{1}{2}(\mathbf{x}-\mathbf{x}_0)'} \left[ -\frac{\partial^2 f(\mathbf{x})}{\partial \mathbf{x} \partial \mathbf{x}'}\big|_{\mathbf{x}=\mathbf{x}_0} \right] (\mathbf{x}-\mathbf{x}_0)
$$
\n
$$
= e^{Mf(\mathbf{x}_0)} (2\pi)^{k/2} \left| \left( \frac{\partial^2 f(\mathbf{x})}{\partial \mathbf{x} \partial \mathbf{x}'}\big|_{\mathbf{x}=\mathbf{x}_0} \right)^{-1} \right|^{1/2} \times P(\mathbf{X} \in A).
$$

#### Características da AL

 $\blacksquare$  Relativamente rápida.

- Apropriada quando o integrando é unimodal e o máximo pode ser obtido facilmente (ainda que seja necessário utilizar métodos numéricos).
- $\blacksquare$  Inapropriada: em integrais múltiplas à medida que a dimensão aumenta e/ou o máximo é complicado de ser obtido.

つのへ

■ Mesmo no caso univariado, não é apropriada para funções complicadas: vários máximos locais, assimetria, etc.

#### Exemplo: Dirichlet bidimensional

- A distribuição Dirichlet é uma generalização da distribuição beta [\(aqui](https://en.wikipedia.org/wiki/Dirichlet_distribution) e [aqui\)](https://search.r-project.org/CRAN/refmans/LaplacesDemon/html/dist.Dirichlet.html).
- Dizemos que  $\boldsymbol{X} = (X, Y)' \sim \text{Dirichlet}(2, \alpha, \beta, \gamma)$  se:

$$
f(x,y) = \frac{1}{\beta(\alpha,\beta,\gamma)} x^{\alpha-1} y^{\beta-1} (1-x-y)^{\gamma-1} 1\!\!1_{(0,1)}(x) 1\!\!1_{(0,1-x)}(y)
$$
  
= 
$$
\frac{1}{\beta(\alpha,\beta,\gamma)} x^{\alpha-1} y^{\beta-1} (1-x-y)^{\gamma-1} 1\!\!1_{(0,1-y)}(x) 1\!\!1_{(0,1)}(y)
$$

em que 
$$
\beta(\alpha, \beta, \gamma) = \frac{\Gamma(\alpha)\Gamma(\beta)\Gamma(\gamma)}{\Gamma(\alpha + \beta + \gamma)}
$$
.

■ Função de interesse:

$$
F_{(X,Y)}(1/3,1/3)=\int_0^{1/3}\left(\int_0^{1/3}f(x,y)dy\right)dx.
$$

## Exemplo: Dirichlet bidimensional

Pode-se provar (exercise) que (ponto de máxima) é dado por  

$$
x_0 = \frac{\alpha - 1}{\alpha + \beta + \gamma - 3} e y_0 = \frac{\beta - 1}{\alpha + \beta + \gamma - 3}.
$$

 $\blacksquare$  Alem disso

$$
-\Sigma^{-1} = \frac{\partial}{\partial x \partial x'} f(x)
$$
  
= 
$$
\begin{bmatrix} -\frac{\alpha - 1}{x^2} - \frac{\gamma - 1}{(1 - x - y)^2} & -\frac{\gamma - 1}{(1 - x - y)^2} \\ -\frac{\gamma - 1}{(1 - x - y)^2} & -\frac{\beta - 1}{y^2} - \frac{\gamma - 1}{(1 - x - y)^2} \end{bmatrix}
$$

メロトメ 倒 トメ ミトメ ミト 重  $298$ 

#### Cont.

- **f**  $f(x_0) = exp((\alpha 1) \ln(x) + (\beta 1) \ln(y) + (\gamma 1) \ln(1 x y))).$  $h \approx \frac{1}{\alpha}$  $\frac{1}{\beta(\alpha,\beta,\gamma)} e^{f(\text{x}_0)} 2 \pi \left( \left| \boldsymbol{\Sigma} \right| \right)^{1/2} P(0 < X_1 < 1/3, 0 < X_2 < 1/3),$  $$
- Vamos considerar  $\alpha = \beta = \gamma = 2$ .
- Vamos comparar o valor de h com uma aproximação empírica, baseada na fda empírica da distribuição de Dirichlet (chamemo-na  $\deg$ ), usando a função [rdirichlet](https://rdrr.io/cran/LaplacesDemon/man/dist.Dirichlet.html) do pacote [LaplacesDemon.](https://cran.r-project.org/web/packages/LaplacesDemon/index.html)

**K ロ ▶ K 御 ▶ K 君 ▶ K 君 ▶ ○ 君** 

 $2Q$ 

 $\blacksquare$  Ou sejam vamos gerar m valores de uma distribuição  $Dirichlet(2, 2, 2, 2)$  e calcular o número de vezes  $(x_i < 1/3, y_i < 1/3)$ , i=1,2,...,m.

## Aproximação da Laplace

 $2QQ$ 

重

メロトメ 倒 トメ ミトメ ミト

#### Aproximação da Laplace (Cont.)

- F1  $\leq$  pmnorm(c(1/3,1/3),c(x0,y0),(m.cov))
- F2  $\leq$  pmnorm(c(0,1/3),c(x0,y0),(m.cov))
- F3  $\leftarrow$  pmnorm(c(1/3,0),c(x0,y0),(m.cov))
- $F4<-$  pmnorm $(c(0,0),c(x0,y0),$  $(m.cov))$
- ALint <- (gamma(alphap+gammap+betap)/(gamma(alphap)\*
- gamma(betap)\*gamma(gammap)))\*exp(fx0)\*(2\*pi)^(2/2)\*

 $QQ$ 

э.

イロト イ母 トイヨ トイヨ トー

det(m.cov)<sup> $\hat{}(1/2)*(F1-F2-F3+F4)$ </sup>

ALint.

### FDA empírica

 $m < -10000$ 

m\_dirch <- rdirichlet(m, c(alphap,betap,gammap))

Fbd <- mean(as.numeric(m\_dirch $[,1]$  <=1/3 & m\_dirch $[,2]$  <=1/3))

Fbd

造  $200$ メロト (倒) メミトメミト

#### Integração por Quadratura

Substituir (no caso multivariado) o cálculo da área sob a superfície

pela soma das áreas de um número finito de paralelepípedos.

- **Ponto-chave: Definir os pontos e pesos de quadratura.**
- Formas de cálculo dos pontos e pesos:
	- Não-adaptativa: mantem-se fixo os pontos e pesos.
	- Adaptativa: muda-se os pontos e pesos.
- As questões relevantes neste contexto são semelhantes àquelas para o caso univariado.
- No entanto, o número de conjunto de pontos de quadraturas tende a crescer muito com o aumento do número da dimensão das integrais de interesse.

つのへ

#### <span id="page-13-0"></span>Características

 $\blacksquare$  Em geral, na Estatística, deseja-se calcular

$$
\mathcal{E}(w(\boldsymbol{X})) = \int_{a_1}^{b_1} \int_{a_2}^{b_2} ... \int_{a_k}^{b_k} w(\boldsymbol{x}) f(\boldsymbol{x}) d\boldsymbol{x},
$$

em que  $f(.)$  é alguma fdp  $k-$ variada  $(\boldsymbol{X} = (X_1, X_2, ..., X_k)')$ .

- Assim,  $f(.)$  terá massa relevante em apenas um subconjunto de  $\mathcal{R}^k.$
- Define-se conjunto de pontos,  $(x_{11}, x_{12}, ..., x_{1k});...; (x_{m1}, x_{m2}, ..., x_{mk})$ em que  $x_{ii}$  é o i-ésimo ponto de quadratura associado à j-ésima dimensão,  $i = 1, 2, ..., m$  e  $j = 1, 2, ..., k$ , e os respectivos pesos associados  $A_1, A_2, ..., A_k, A = \prod_{j=1}^k A_j, A_j = A(x_{ij}), i = 1, 2, ..., m$ .

 $298$ 

■ Comumente assume-se a mesma quantidade de pontos de quadratura, para cada dimensão. メロメメ 御き メミメメ ミメン 言

#### Características

- Em geral, os pesos correspondem aos comprimentos dos intervalos determinados pelos pontos de quadraturas, em cada dimensão.
- Pode-se imaginar que cada ponto corresponde ao valor médio de intervalos de mesmo comprimento.
- **Pontos de Quadratura:**

$$
\boldsymbol{X} = \begin{bmatrix} x_{11} & x_{12} & \dots & x_{1k} \\ x_{21} & x_{21} & \dots & x_{2k} \\ \vdots & \vdots & \ddots & \vdots \\ x_{m1} & x_{m2} & \dots & x_{mk} \end{bmatrix}_{m \times k}
$$

<span id="page-15-0"></span> $\overline{A}$  semelhança do que ocorre no caso univariado, tem-se o mesmo comprimento de intervalos, ao longo das dimensões.

Com efeito, comprimentos dos intervalos de Quadratura:

$$
\mathbf{A} = \begin{bmatrix} A_1 & A_2 & \dots & A_k \\ A_1 & A_2 & \dots & A_k \\ \vdots & \vdots & \ddots & \vdots \\ A_1 & A_2 & \dots & A_k \end{bmatrix}_{m \times k}
$$

Assim, tem-se um vetor coluna com todos os elementos iguais à k  $A=\prod A_j.$  $i=1$ ∢ 何 ▶ -∢ ヨ ▶ -∢ ヨ ▶

つのへ

- <span id="page-16-0"></span>Faz-se necessário a construção de uma matriz com todas as k-uplas possíveis de serem formadas com os pontos de Quadratura de cada dimensão.
- **Pelo princípio fundamental da contagem temos um total de**  $m<sup>k</sup>$ k-uplas possíveis.
- Analogamente, constrói-se um vetor com elementos todos iguais à A, de dimensão  $m^k \times 1$ .

 $QQ$ 

Exemplo  $m = 3, k = 2$ 

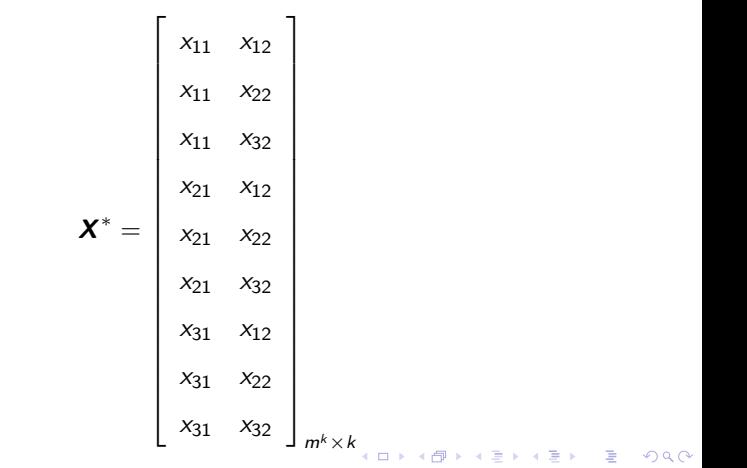

Exemplo  $m = 3, k = 2$ 

#### Cont.

Seja  $\mathcal I$  o conjunto que contêm todas a k-uplas necessárias.

 $\blacksquare$  Assim

$$
\int_{a_1}^{b_1} \int_{a_2}^{b_2} \dots \int_{a_k}^{b_k} w(\mathbf{x}) f(\mathbf{x}) d\mathbf{x} \approx \sum_{i \in \mathcal{I}} A_i w(\mathbf{x}_i) f(\mathbf{x}_i)
$$

em que  $x_i$  é o vetor que contem à  $k-$  ésima upla.

#### Cont.

- Existem várias formas de se determinar os pontos e pesos. Em geral, faz-se tal escolha, em torno do máximo (moda) de  $f(.)$ .
- Pontos ótimos, em geral, são obtidos através de certos polinômios.
- Polinômios de Gauss-Hermite, Gauss-Legendre, Jacobi, Legendre, Gauss-Laguerre etc. [Abramowitz & Stegun \(1972\).](https://www.amazon.com.br/Handbook-Mathematical-Functions-Milton-Abramowitz/dp/0486612724/ref=sr_1_1?__mk_pt_BR=%C3%85M%C3%85%C5%BD%C3%95%C3%91&crid=1EJD2RR38VW84&keywords=Abramowitz+Stegun+%281972%29&qid=1684800089&sprefix=abramowitz+stegun+1972+%2Caps%2C381&sr=8-1&ufe=app_do%3Aamzn1.fos.6a09f7ec-d911-4889-ad70-de8dd83c8a74)

つのへ

#### <span id="page-21-0"></span>Exemplo: Normal trivariada

\n- Seja 
$$
\mathbf{X} \sim N_k(\boldsymbol{\mu}, \boldsymbol{\Sigma})
$$
, em que  $\boldsymbol{\mu} = (-1, 0, 2)'$  e
\n- $\boldsymbol{\Sigma} = \begin{bmatrix} 5 & 1 & -2 \\ 1 & 6 & 3 \\ -2 & 3 & 8 \end{bmatrix}$ .
\n- Vamos calcular  $I = \int_{\mathcal{R}^3} f_{\mathbf{X}}(\mathbf{x}|\boldsymbol{\mu}, \boldsymbol{\Sigma}) d\mathbf{x}$ . Sabemos que  $I = 1$ .
\n

Usaremos m = 10 pontos de quadratura por dimensão.

4 D.K.

- ∢ 何 ▶ -∢ ヨ ▶ -∢ ヨ ▶

 $QQ$ 

Abrir o arquivo no R. Resultado =  $0,9999862$ 

#### <span id="page-22-0"></span>Quadratura Adaptativa

- Atualização dos pontos e pesos de quadratura.
- Nosso interesse continua sendo

$$
h=\int_{a_1}^{b_1}\int_{a_2}^{b_2}\ldots\int_{a_k}^{b_k}w(\mathbf{x})f(\mathbf{x})d\mathbf{x}.
$$

- Algoritmo
	- Calcule duas aproximações para h (considerando  $k=2$ ),

$$
S_1 = S(f(x); a, b) = \sum_{i=1}^{m} A_i w(x_i) f(x_i) e
$$
  
\n
$$
S_2 = S(f(x); a_1, (a_1 + b_1)/2, a_2, (a_2 + b_2)/2) + S(f(x); (a_1 + b_1)/2, b_1, (a_2 + b_2)/2, b_2) + S(f(x); (a_1 + b_1)/2, b_1, a_2, (a_2 + b_2)/2) + S(f(x); (a_1 + b_1)/2, b_1, (a_2 + b_2)/2, b_2).
$$

**■** Calcule  $\epsilon = |S_1 - S_2|$ . Se  $\epsilon < \tau$ , pare, caso contrário, aplique o passo

 $\Omega$ 

1, recursivamente, até que a precisão requ[eri](#page-21-0)d[a](#page-23-0) [se](#page-21-0)[ja](#page-22-0) [a](#page-23-0)[tin](#page-0-0)[gid](#page-29-0)[a.](#page-0-0)

#### <span id="page-23-0"></span>Quadratura Adaptativa no R

- **Pacote [cubature](https://cran.r-project.org/web/packages/cubature/index.html).**
- Função adaptintegrate.
- **Permite calcular integrais, usando a quadratura adaptativa, para** funções pré-definidas pelo usuário, em um dado intervalo.

\n- Seja 
$$
\mathbf{X} \sim N_k(\boldsymbol{\mu}, \boldsymbol{\Sigma})
$$
, em que  $\boldsymbol{\mu} = (1/2, 1/2)'$  e
\n- $\boldsymbol{\Sigma} = \begin{bmatrix} 0.01 & 0 \\ 0 & 0.01 \end{bmatrix}$ .
\n- Vamos calcular  $I = \int_{\mathcal{R}^2} f_{\mathbf{X}}(\mathbf{x} | \boldsymbol{\mu}, \boldsymbol{\Sigma}) d\mathbf{x}$ . Sabemos que  $I = 1$ . Resultado  $I = 1,000006$ .
\n

4 D F

つのへ

#### Adaptativa

```
M_2_SQRTPI \leftarrow 2/sqrt(pi)a = 0.1int.M < - function(x) {
  s = sum((x-0.5)^2)(M_2_SQRTPI / (2. * a))^2length(x) * exp (-s / (a * a))}
adaptIntegrate(int.NM, rep(-Inf,2), rep(Inf,2), tol=1e-4)
```
#### Integração por Monte Carlo

**Lei Forte dos Grandes Números: Seja**  $X_1, X_2, ...$  **uma sequência iid,** tal que  $\mathcal{E}(\bm{X}_i|\bm{\mu})=\bm{\mu}, \forall i$ . Defina  $Y_1, Y_2,...,$  $Y_i = g(\boldsymbol{X}_i), i = 1, 2, ..., \mathcal{E}(Y_i) = \mathcal{E}(g(\boldsymbol{X}_i)|\boldsymbol{\mu}) = h(\boldsymbol{\mu}) = \mu_{\nu}$ . Então

$$
\overline{Y}_n = \sum_{i=1}^n \frac{1}{n} Y_i \stackrel{q.c.}{\to} \mu_y
$$

\*ロト \*部 ▶ \*語 ▶ \*語 ▶ │ 語

 $QQQ$ 

■ Integração por Monte Carlo.

1 Gere um conjunto de *m* vetores aleatórios i.i.d, digamos

$$
\mathbf{x}_1, \mathbf{x}_2, ..., \mathbf{x}_m.
$$
  
**2** Calculate  $h \approx \frac{1}{m} \sum_{i=1}^m w(\mathbf{x}_i).$ 

#### Integração por Amostragem por Importância

- Muito esforço para simular pontos com massa desprezível.
- $\blacksquare$  Pode ser complicado definir o valor esperado e/ou a distribuição apropriadas.
- Refinar a geração dos números aleatórios: método da amostragem por importância.

#### Algoritmo

Gere uma amostra aleatória,  $X_1, ..., X_m$  de uma densidade candidata  $g(.)$  com o mesmo suporte  $f(.)$ .

Assim

$$
h = \int_{a_1}^{b_1} \int_{a_2}^{b_2} \dots \int_{a_k}^{b_k} w(x) f(x) dx = \int_{a_1}^{b_1} \int_{a_2}^{b_2} \dots \int_{a_k}^{b_k} w(x) \frac{f(x)}{g(x)} g(x) dx.
$$

メロトメ 伊 トメ 君 トメ 君 トー

 $2Q$ 

目

■ Construa pesos de importância

$$
W(X_i)=\frac{f(X_i)}{g(X_i)}
$$

Calculate 
$$
h \approx \frac{1}{m} \sum_{i=1}^{m} W(X_i) w(X_i)
$$

# <span id="page-28-0"></span>Exemplo:  $f(x_1, x_2) = e^{-90(x_1 - 0.5)^2} e^{-10(x_2 + 0.1)^4}$

$$
h = \int_{-1}^{1} \left( \int_{-1}^{1} e^{-90(x_1 - 0.5)^2} e^{-10(x_2 + 0.1)^4} dx_1 \right) dx_2.
$$

■ Primeira abordagem: Integração por Monte Carlo: simular duas variáveis aleatórias, independente, Uniformes no intervalo  $[-1, 1]$  e calcular  $h \approx \frac{4}{3}$ m  $\sum_{m}$  $i=1$  $f(x_{i1}, x_{i2}).$ 

 $\blacksquare$  API: simular de duas variáveis aleatórias independentes normais truncadas no intervalo  $[-1, 1]$ .

$$
g(x_1,x_2) \propto e^{-90(x_1-0,5)^2} e^{-10(x_2+0,1)^2}
$$

**K ロ ▶ K 御 ▶ K 君 ▶ K 君 ▶** ...

 $\Omega$ 

## <span id="page-29-0"></span>Comparação: API x MC

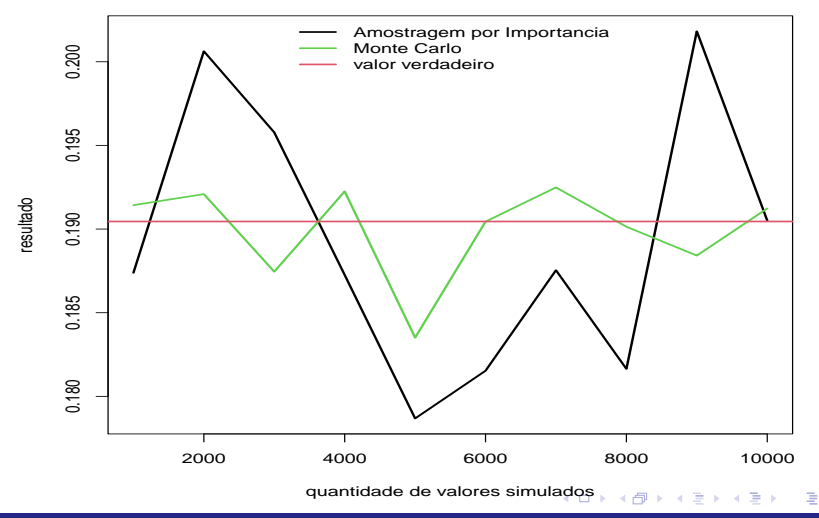

 $298$